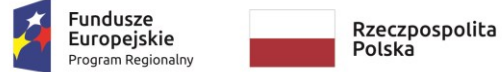

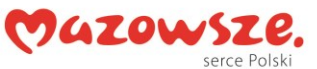

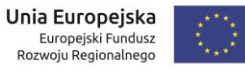

**Załącznik nr 3 do SIWZ**

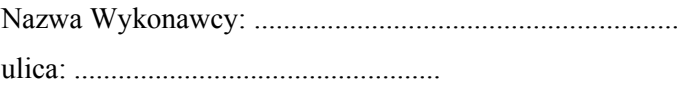

kod i miejscowość: ..........................................................

## **FORMULARZ - OPIS PRZEDMIOTU OFERTY**

Zamówienie publiczne pn. **"Zakup licencji, wdrożenie i uruchomienie e-usług oraz zakup sprzętu komputerowego i szkolenia w ramach projektu pn.: "E-usługi dla mieszkańców Miasta Pionki""** dla Gminy Miasta Pionki

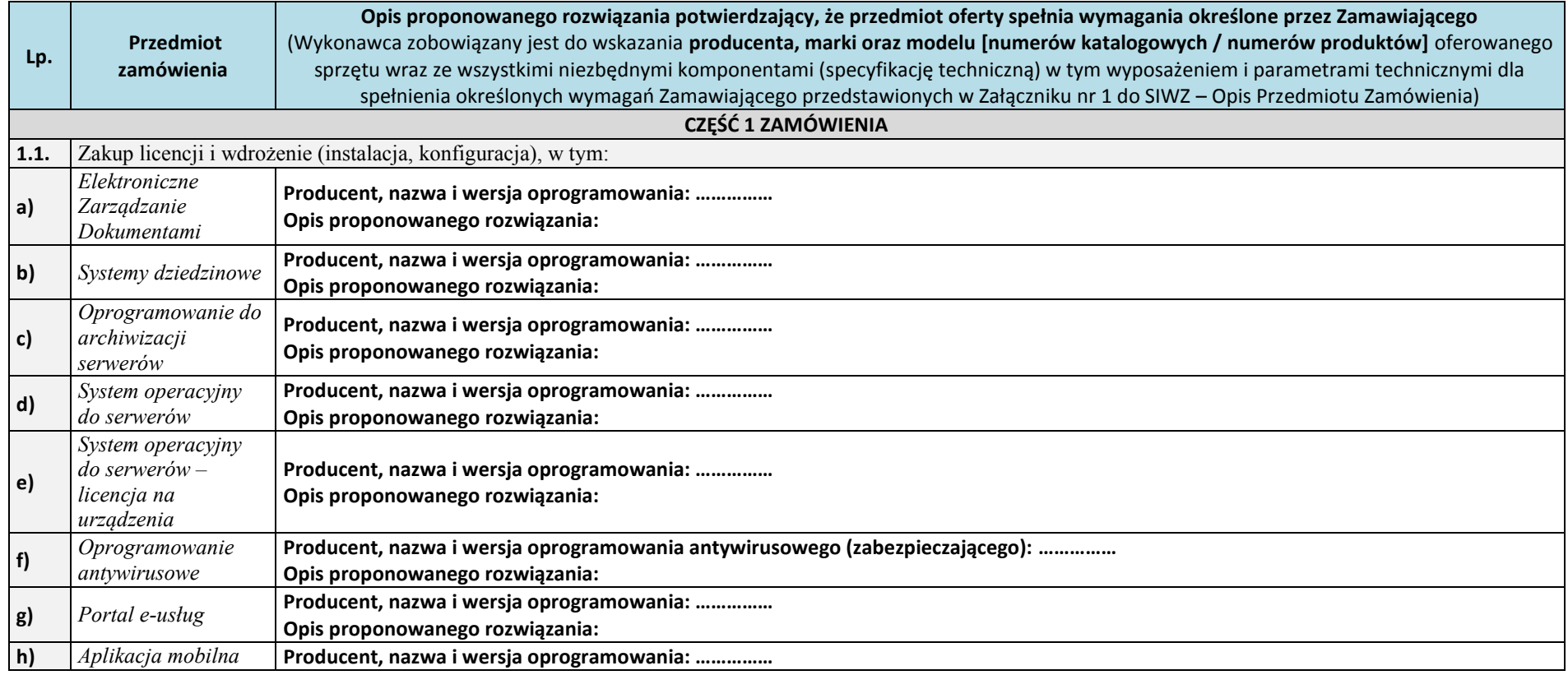

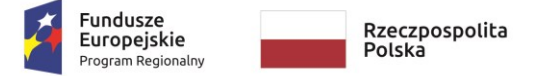

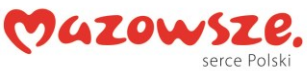

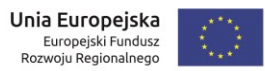

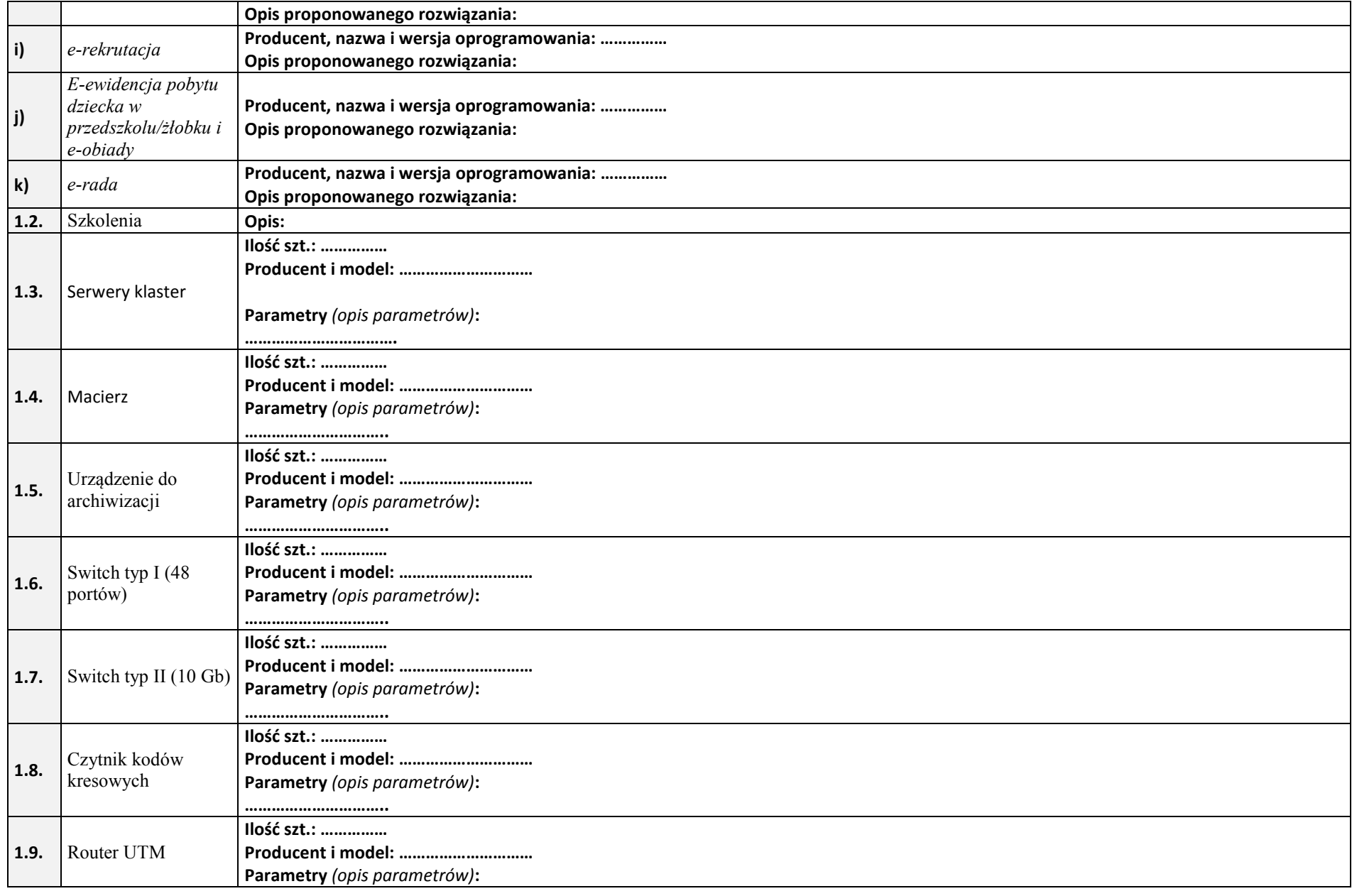

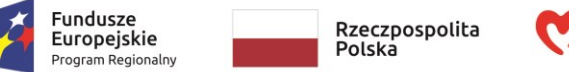

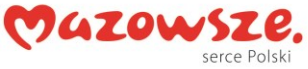

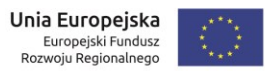

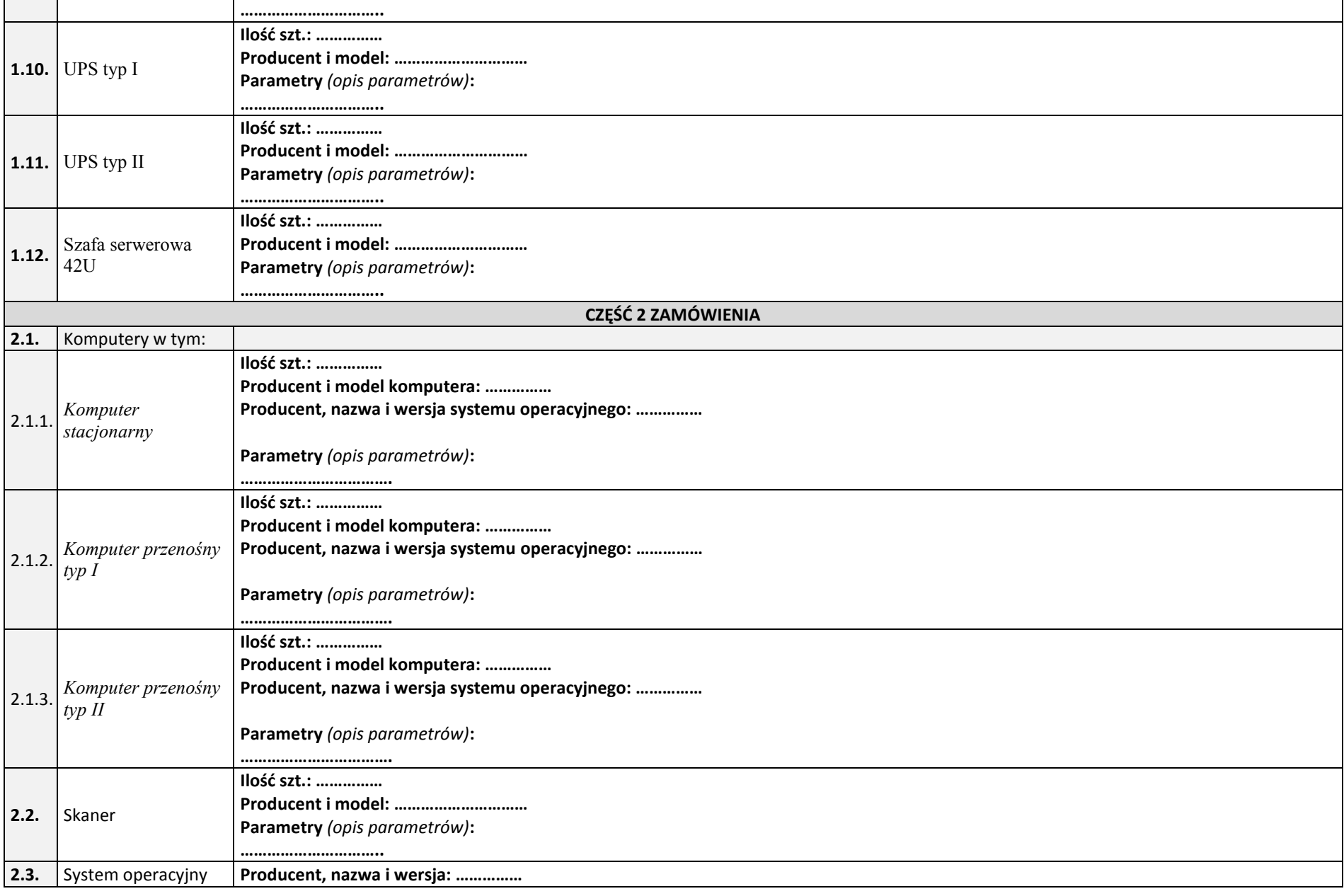

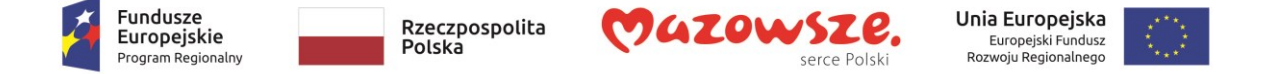

do komputerów

Oświadczam, że oferowany powyżej opisany sprzęt komputerowy wraz z systemami operacyjnymi i zasilaniem jest fabrycznie nowy, nieużywany, nie posiada wad i nie jest obciążony prawami osób trzecich, a po instalacji i konfiguracji będzie kompletny i gotowy do użytkowania bez żadnych dodatkowych zakupów i inwestycji po stronie zamawiającego. W cenie oferty wskazanej w formularzu oferty są zawarte wszystkie wyspecyfikowane w OPZ funkcje.

......................, data ………… 2020 r.

……………………………………………… (podpis)